## 中国人民解放军总医院医学伦理委员会 临床科研课题审批件

伦审第 S2017-010-02 号

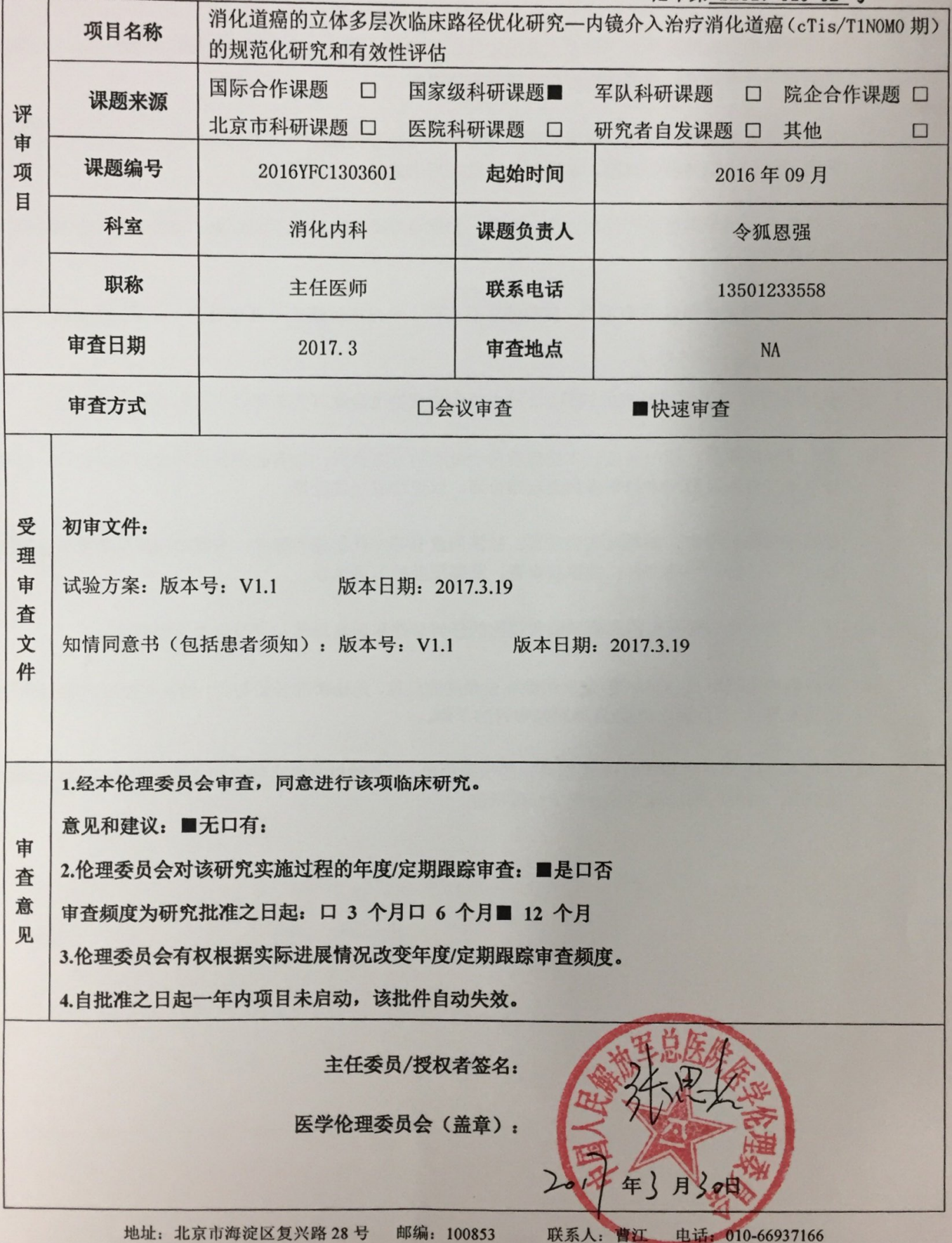